пользователю ввести коэффициенты линейной функции, ввести технологические коэффициенты неравенств, выбрать точность вычисления. Ввод коэффициентов осуществляется в строку, пройдя проверку от некорректно введённых данных, производятся вычисления. По завершению работы программа выводит результат вычислений, а также график решения ЗЛП с возможностью сохранения полученного графика в графический файл.

Программа позволяет:

- проверить введенные данные;
- вычислить максимальное и минимальное значение функции;
- строить график решения ЗЛП;
- выводить полученный график в файл.

Разработанная программа может применяться в учебных целях в качестве наглядной демонстрации изученного метода решения ЗЛП в заведениях, в которых изучается дисциплина «Математическое моделирование», с целью закрепления полученных знаний на практике. Использование разработанного приложения ускорит процесс обучения, связанного с изучением задач линейного программирования, путем наглядного рассмотрения пройденного метода на практике. имиченного правительствия SIIITe позиолительствие обучения с проверии высокатель с мыслетного системы и провести. <br>
преправлял позволяет:<br>
• числетного правительное и минимальное значение функции.<br>
• с соронал позволяет

Список использованных источников:

1. Костевич, Л.С. Математическое программирование. Минск ООО «Новое знание» 2003. – 424 с

## **ИСПОЛЬЗОВАНИЕ ЭЛЕКТРОННЫХ ОБРАЗОВАТЕЛЬНЫХ РЕСУРСОВ НА УРОКАХ ЛИТЕРАТУРНОГО ЧТЕНИЯ**

*Грицевич Светлана Федоровна ГУО «Средняя школа № 9 г. Пинска»*

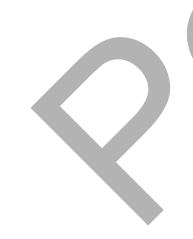

Мы сегодня говорим о читательской грамотности и об успешности обучения как о равнозначных понятиях. Читательская грамотность – это умение извлекать и анализировать информацию, способность использовать ее для успешного обучения. Умение работать с информацией – это одна из пяти ключевых компетенций образованного человека. Безусловно, от профессиональной компетенции учителя зависит, сможет ли он найти педагогические приемы и средства, применение которых обеспечит переход от обучения чтению к чтению для успешного обучения. Широкие возможности в этом направлении предоставляют учителю информационно-коммуникационные

технологии. Я хочу поделиться опытом использования электронных образовательных ресурсов на уроках литературного чтения.

На уроках литературного чтения часто использую **мультимедийную презентацию**. Наверное, может возникнуть мысль, что сегодня этим уже не удивишь ученика. Да, если это просмотр ради просмотра. На самом деле, фотографии, иллюстрации, эпизоды из жизни автора и истории создания книг уже на этапе предтекстовой подготовки дают ученику важную информацию, интерпретация которой позволяет успешно понять и само произведение. Совместно с детьми размещаем информации в виде онлайн-стенгазеты.

Можно представить информацию о творчестве автора в формате **видеофильма.** Для этого достаточно презентацию, созданную средствами программы PowerPoint сконвертировать во флэш-ролик и озвучить. Можно воспользоваться ресурсами сети Интернет. Актерское сопровождение иллюстративного материала делает информацию доступной и запоминающейся. А если в учебнике уже есть информация об авторе, какое задание можно предложить ученикам? (Сравнить прочитанную и увиденную информацию)

Ученикам 3-4 классов можно предложить самостоятельно познакомиться с такими материалами, например к уроку внеклассного чтения. Учитель размешает эти ресурсы в сети Интернет для самостоятельного изучения. Но в этом случае учитель не всегда уверен в чём? (Смотрели ли дети дома этот материал, какие факты запомнили) Для этого в видеоряд можно встроить вопросы, используя программу Edpuzzle.com. Когда ученик правильно отвечает на вопрос, демонстрация продолжается. Почему можно утверждать, что такая форма самостоятельной работы создает ситуацию успеха? Она позволяет ребенку в индивидуальном темпе работать с информацией, просматривать ее повторно в случае неправильного ответа. Такую работу можно усложнить. Дети самостоятельно дома составляют вопросы к видеоматериалу, записывают их в литературную тетрадь или помещают на онлайн-доску. А на уроке это – материал для «мозгового штурма». Репозиторий БрГу

Выставку книг по изучаемой теме можно представить в форме *виртуальной книжной полки*, где книги представлены не как статичные картинки, а в виде флэш-роликов. Ученики учатся определять тематику книг автора, прогнозировать содержание текста по заголовку и иллюстрациям на обложке книги, называют уже известных им героев, ориентируются в выборе произведения для самостоятельного чтения. Такая интерактивная форма имеет ряд преимуществ. Учитель имеет возможность представить более разнообразную тематику книг, в отличие от реальной выставки. Ребенок может полистать книги виртуальной

книжной полки дома, тем самым выбрать книгу, которая заинтересовала. А может отправиться по ссылке в онлайн-читальню.

Ребенку бывает сложно, особенно при чтении стихотворений, представить в своем воображении художественные картины или образы героев, которые автор нарисовал с помощью слова. На помощь приходят электронные ресурсы. Чтение произведения мастерами художественного слова с помощью **аудиокниг**, визуальное восприятие образов природы с помощью **виртуального альбома**, музыкальное сопровождение, **видеофрагменты** экранизаций литературных произведений. Всю такую аудио и видеоинформацию удобно представить на уроке в виде **интерактивного плаката**. Как вы думаете, когда такой плакат можно предложить ученикам для самостоятельной работы дома? (Для урока внеклассного чтения)

Одной из причин низкой читательской грамотности по результатам республиканского мониторинга называют непонимание учащимися лексического значения слов в тексте, слабый словарный запас. В форме **флэш-карточек** можно провести работу с загадками, пословицами, фразеологизмами, уточнить лексическое значение непонятных слов.

Анализируя произведение или обобщая материал по разделу, учащиеся могут «застенографировать» и поэтапно представить учебную информацию, в виде интеллект-карты или «карты знаний».

На этапе анализа произведения, выполняя задания в группах, ученики одновременно могут размещать свои ответы на **онлайн-доске**. Составляем визитную карточку героев, выделяем ключевые слова, составляем план, партитуру чувств. Как вы думаете, почему при групповой работе эта форма ответа удобна? (Представлена вся картина ответов, могут воспользоваться информацией дома). Кроме того, дома учащиеся, выполняя творческие задания, помещают на онлайн-доску фотоколлажи к стихотворению, рассказывают об интересных событиях, зашифровывают с помощью ребуса имя героя. алектронные ресурсы. Чтение произведение выстрании мастерами и удожественного индивиториале и произведение соприятие образов природные с подобилательного альбома, музыкальное сопробилательное индивительное индивительное

Учитель предлагает собрать пословицу с помощью **облака слов**. В такой необычной форме можно охарактеризовать героя, собрать словаассоциации или ключевые слова текста. Мои дети с удовольствием сами готовят такие задания, т.к. на факультативных занятиях «Развивающая информатика» учатся работать с такими компьютерными программами.

Очень интересно можно организовать групповой творческий проект дома. Речь идет о создании **совместной онлайн-презентации**. Например, работая над литературным разделом «Удивительное рядом», в совместной презентации каждый ученик создал слайд о необычных растениях, в результате получился интерактивный проект. В форме

Google-презентации дети могут представлять читательские дневники, написать письмо герою произведения, создать диафильм.

Для отработки читательских умений на разных этапах учебного занятия учащимся предлагаются **интерактивные дидактические игры**, созданные с помощью шаблонов конструктора LearningApps. На уроках литературного чтения предлагаю игры, построенные на материале нескольких произведений (игры-классификации, игры на соответствие «Найди пару», пазлы, викторины). Игры, созданные на материале одного литературного произведения (типа «Расставь по порядку», «Викторина»). Все эти задания ориентированы для самостоятельной работы на уроке и дома. В этом учебном году в новых учебниках для 2 и 3 классов национальным институтом образования предлагаются по некоторым темам такие дидактические игры в виде QR-кода.

Интерактивные дидактические игры можно создавать и с помощью программы PowerPoint с использованием разнообразных приемов медиадидактики.

Проверить уровень усвоения материала можно с помощью *интерактивных тестов* средствами программы My Test и программы PowerPoint (на основе шаблонов Д. Н. Иванова, А. А. Баженова, А. Н. Комаровского). Разнообразные по форме и сюжетному оформлению тесты (одноуровневые тесты, исправление ошибок, на соответствие и многоуровневые тесты для проверки знаний по нескольким темам). Обучающая ценность и в том, что после выполнения тестов учащиеся имеют возможность увидеть, в каких заданиях допущены ошибки и исправить их. личературного чтены предлагаю игры, постровника на материаль и соверений (игры-классификации, игры на соответсии<br>«Пайдл пару», пазив, викториям). Игры, создания на материаль советство<br>— литературного произведения (или «Р

Можно предложить учащимся проверить знания в форме **онлайнопроса** с помощью Google-формы. Дети с удовольствием участвуют в таких опросах. Для учителя такая форма опроса удобна, т.к. все присланные детьми ответы автоматически генерируются в таблицу. Ученикам можно предложить выполнить дома задание в виде **рабочего листа** (Google-рисунки). После выполнения задания ученик делает скриншот и отправляет учителю на проверку.

Чтобы мои ученики могли выполнять задания онлайн, взаимодействовать в сети и, что очень важно, я осуществляла их сетевое сопровождение, создала Google-сообщество, блог класса «Всезнайки» на платформе Blogger, учебный ресурс на платформе Moodle. Пробую на практике использовать форму учебного занятия «Перевернутый урок». В чем суть этой формы смешанного обучения? По типу это урок изучения нового материала. Я попробовала эту форму использовать для обобщения материала по разделу «Устное народное творчество». Создала урок-блог. Еще в начале изучения раздела ребята разделились на

четыре группы. На протяжении изучения раздела на уроках мы составляли «карту ума», где поэтапно дети добавляли новое жанровое понятие. И также поэтапно открывался такой кластер на странице блога. Это был первый этап маршрутного листа, с которого начинала работу каждая группа. Проверить свои умения отличать произведения по жанрам смогли с помощью игры, созданной средствами программы LearningApps. Далее вся работа строилась по ступенькам маршрутных листов. Каждое новое задание, а, следовательно, и каждая страница блога открывалась по мере изучения темы. Надо отметить, что задания групп были доступны всем детям. Большинство с удовольствием выполняли не только свои задания, это позволило на уроке проводить взаимопроверку и взаимооценивание (ребята конструировали лесенку успеха с помощью кубиков Lego). Группа «Журналисты», после изучения темы «Народные песни», узнавали у своих мам и бабушек песни их детства и помещали результаты на онлайн-доску. Ребята из группы «Сыщики» свое задание получили после изучения темы «Небылицы». На странице «Кинотеатр» они смотрели мультфильм «Небылица в лицах» и находили все доказательства этого жанра, заполняя карточку-опору. Группа «Мудрецы» работала с пословицами, представленными в виде облака слов. Нужно было собрать пословицу и назвать сказку, к которой она подходит. «Сказочникам» были предложены сказки в форме интерактивного плаката на странице «Книжная полка». Онлайн-читальня, аудиосказки, сказочный мультфильм. Понравившуюся сказку нужно было представить, опираясь на предложенный план на странице «Мудрая сказка». После выполнения всех заданий ученики могли проверить свои знания по разделу, выполнив тест в Google-форме. На странице «Загадочная страна» все дети отгадывали загадки с помощью флэш-карточек. Эти умения использовали на уроке при составлении памятки «Как составить загадку». На уроке ребята имели возможность представить результаты своей самостоятельной работы, оценить работу друг друга. Изучая тему «Народные сказки» ребята рисовали иллюстрации к сказкам. Все работы были представлены в виде интерактивного альбома на странице блога «После уроков». и сместно с помощно тры, создашной средствами программы сместно сложно по сложно сложно сложно сложно сложно сложно сложно сложно сложно сложно сложно сложно сложно сложно сложно сложно сложно сложно сложно сложно сложно

Я представила небольшой обзор электронных образовательных ресурсов, которые можно использовать на уроках литературного чтения. В заключении хочу сказать. Чтобы результат республиканского мониторинга о том, что больше половины учащихся не владеют чтение в такой степени, чтобы использовать его как средство успешного обучения не звучал как приговор, учитель должен искать эффективные приемы и

средства обучения, одним из которым могут быть электронные образовательные ресурсы.

*Из опыта работы*

## **РОЛЬ КОМПЬЮТЕРНЫХ ТЕХНОЛОГИЙ В ФОРМИРОВАНИИ ПОЗНАВАТЕЛЬНОЙ АКТИВНОСТИ**

## *В.Н.Гузова, М.В. Первова, учащиеся 2 курса*

*Научный руководитель – Рябцева Л.В., магистр педагогики* Оршанский колледж учреждения образования «Витебский государственный университет имени П.М.Машерова», г.Орша

Проблема формирования познавательной активности младших школьников является одной из самых основных в обучении.

Традиционная организация учебно-воспитательного процесса в начальной школе не всегда способствует становлению у младших школьников познавательной мотивации учения, так как основным методом обучения чаще всего является репродуктивный метод, который способствует лишь общему накоплению ребенком предметных знаний, продуктивное развитие их мышления и воображения становится второстепенной задачей. РОЛЬ КОМШЬЮТЕРНЫХ ТЕХНОЛОГИН В<br>
ФОРМИРОВАНИИ ПОЗНАВАТЕЛЬНОЙ АКТИВНОСТИ<br> *Б.Н.Гузова, М.В. Первова, учащиеся 2 курса*<br> *Научный русоводими «Straighter of a success 2.18, массивуе педагогий совершения (в день совершения дл* 

Реализация задач, поставленных современной школой требует изыскания внутренних резервов процесса учения. Одним из них является формирование познавательной активности учащихся. Научить творчески мыслить, самостоятельно приобретать знания, обновлять и развивать их можно только в том случае, если у школьников возникает потребность в познавательной деятельности, которая приводит в движение их умственной и моральной силы.

В настоящее время одним из направлений совершенствования общего образования, и начальной школы в том числе, является информатизация. Поэтому мы считаем, что одним из средств развития познавательной активности являются компьютерные технологии, так как они активизируют деятельность учащихся, помогают в учебновоспитательном процессе, в проведении внеклассных мероприятий, делают процесс усвоения знаний эффективным, современным, разнообразным, более насыщенным, помогают наглядно, красочно оформить внеклассное мероприятие.

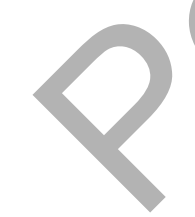